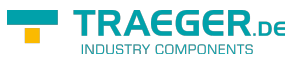

# IPS7 Class

**Namespace:** IPS7Lnk **Assemblies:** IPS7LnkNet.Advanced.dll

Die Klasse IPS7 - enthält die Funktion für den Zugriff auf die Simatic S7. Unterstütz werden: S7-200/300/400/1200 über TCP/IP mit CP-243-1/343-1/443-1 Lean-CP, ProfiNet oder S7-LAN-Modul

#### **C#**

[CLSCompliant(false)] public class IPS7

**Inheritance** [Object](https://docs.microsoft.com/en-us/dotnet/api/system.object) › IPS7

**Attributes** [CLSCompliantAttribute](https://docs.microsoft.com/en-us/dotnet/api/system.clscompliantattribute)

#### <span id="page-0-0"></span>**Constructors**

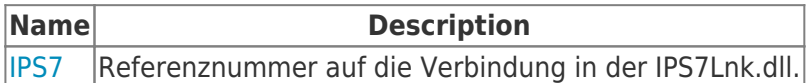

### <span id="page-0-1"></span>Methods

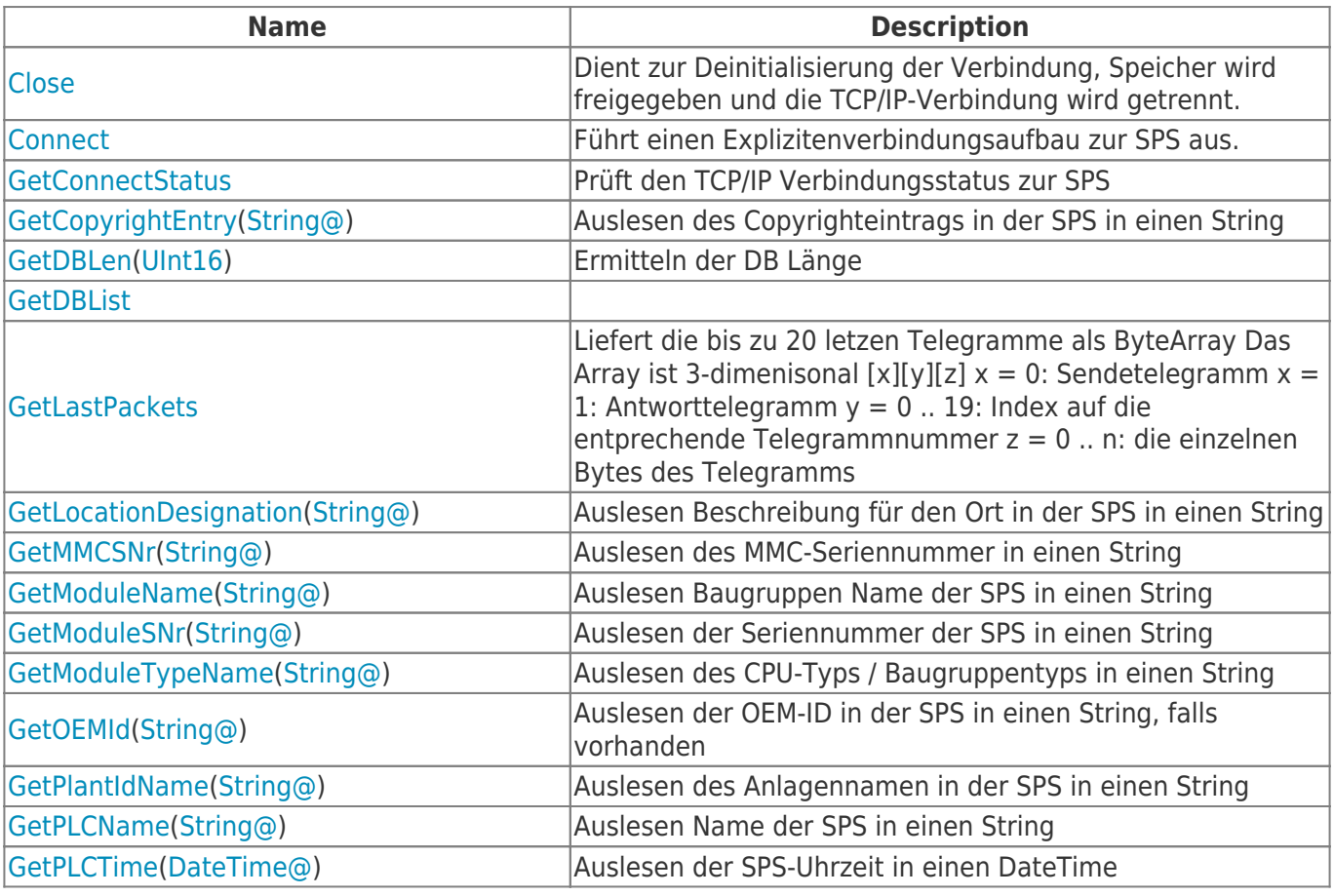

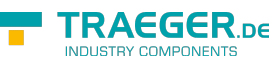

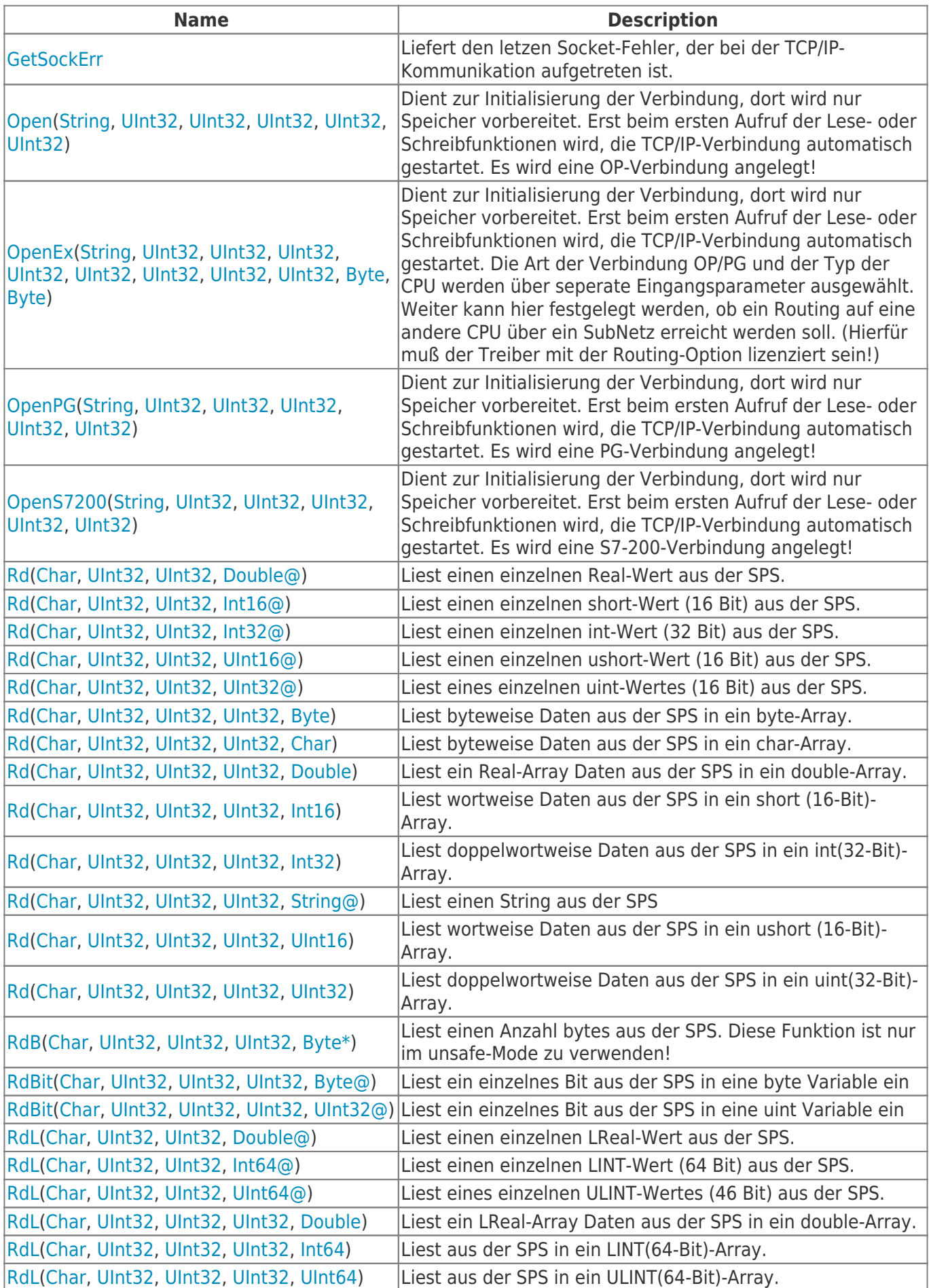

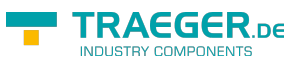

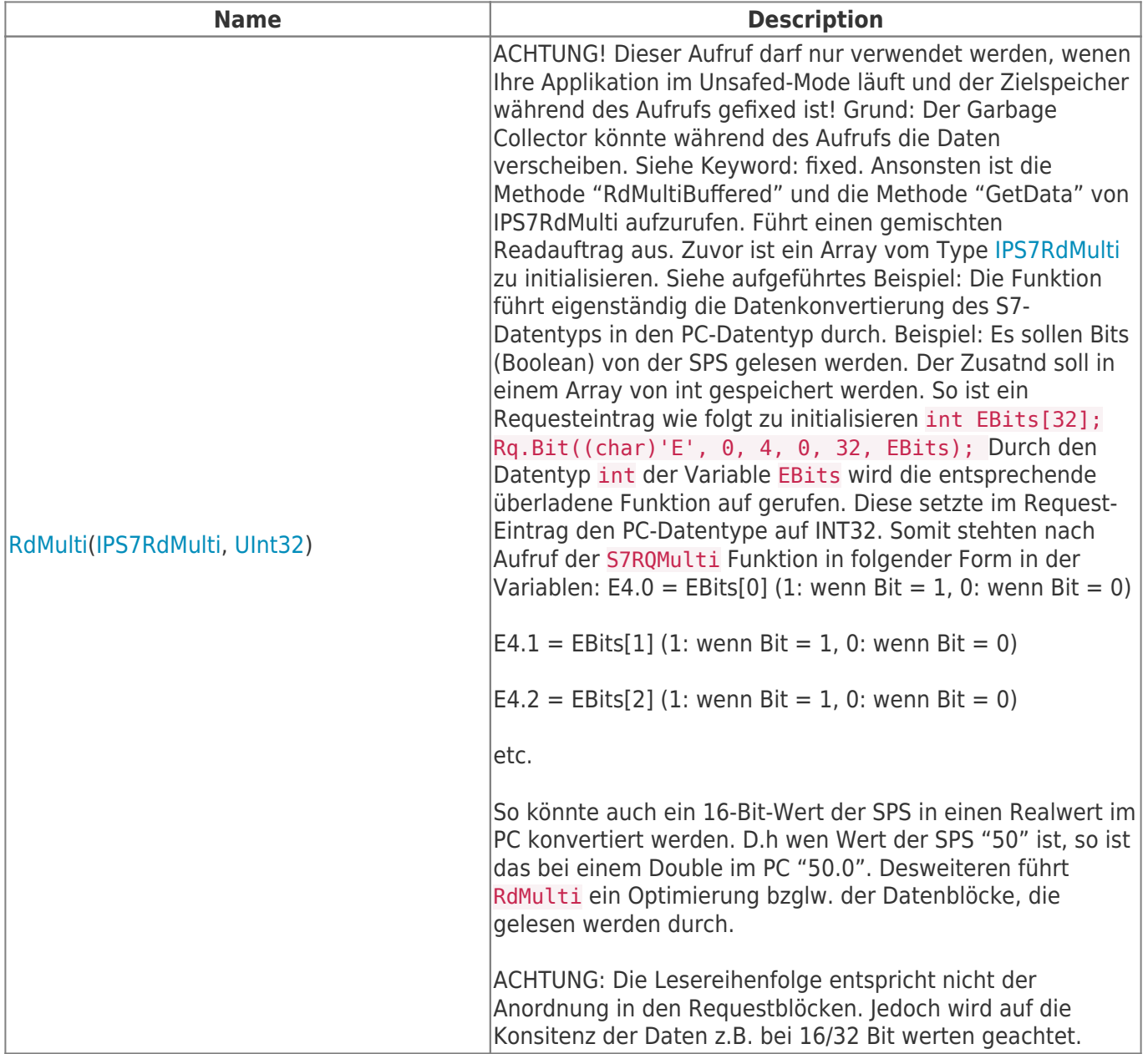

![](_page_3_Picture_1.jpeg)

![](_page_3_Picture_252.jpeg)

**TRAEGER.** DE Söllnerstr. 9 92637 Weiden [info@traeger.de](mailto:info@traeger.de?subject=IPS7 Class) 1 +49 (0)961 48 23 0 0

![](_page_4_Picture_1.jpeg)

![](_page_4_Picture_393.jpeg)

![](_page_5_Picture_0.jpeg)

![](_page_5_Picture_1.jpeg)

![](_page_6_Picture_1.jpeg)

## **Table of Contents**

![](_page_6_Picture_19.jpeg)